# RELEASE NOTES

# **Trimble® Infrastructure GNSS Series Receivers**

- [Introduction](#page-2-0)
- [New features](#page-2-2)
- [Changes](#page-2-1)
- [Upgrading the firmware](#page-4-0)

Version 4.15 Revision A<br>May 2010

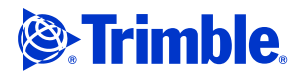

#### **Corporate office**

Trimble Navigation Limited Engineering and Construction group 5475 Kellenburger Road Dayton, Ohio 45424-1099 USA 800-538-7800 (toll free in USA) +1-937-245-5600 Phone +1-937-233-9004 Fax www.trimble.com

**Legal Notices**

#### **Copyright and trademarks**

© 2010, Trimble Navigation Limited. Trimble and the Globe & Triangle logo are trademarks of Trimble Navigation Limited, registered in the United States and in other countries. Everest, NetR5, NetR8, and NetR9 are trademarks of Trimble Navigation Limited. All other trademarks are the property of their respective owners.

#### **Release notice**

This is the May 2010 release (Revision A) of the *Trimble Infrastructure GNSS Series Receivers Release Notes*. It applies to version 4.15 of the receiver firmware.

#### **Notice to our European Union Customers**

For product recycling instructions and more information, go to www.trimble.com/ev.shtml.

 Recycling in Europe: To recycle Trimble WEEE (Waste Electrical and Electronic Equipment, products that run on Electric power), call +31 497 53 24 30 and ask for the "WEEE Associate". Or, mail a request for recycling instructions to:

Trimble Europe BV c/o Menlo Worldwide Logistics Meerheide 45 5521 DZ Eersel, NL

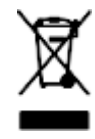

**2** Infrastructure GNSS Series Receivers Release Notes

## <span id="page-2-0"></span>**Introduction**

These release notes describe the version 4.15 of the Trimble® Infrastructure GNSS series receivers firmware.

This release applies to the following:

- NetR3 GNSS reference station
- NetR5<sup>™</sup> GNSS reference station
- NetR8™ GNSS reference receier
- NetR9<sup>™</sup> GNSS reference receiver

To use firmware version 4.15, you must have a valid firmware warranty dated September 2009 or later. If necessary, contact your Trimble dealer to purchase a firmware warranty.

## <span id="page-2-2"></span>**New features**

### **NetR9 GNSS reference receiver support**

Version 4.15 firmware is released for the Trimble NetR9 GNSS reference receiver. This is the minimum firmware version that can be loaded on that platform.

# <span id="page-2-1"></span>**Changes**

#### **Data outputs**

- Updated support for the external GNSS antennas (more antennas are supported, antenna models are updated).
- Added *Reference Station ID* below the *Station Name* in the web interface.
- RTCM version 3 health status messages are updated to better correlate to ephemeris messages.

#### **OmniSTAR**

The following OmniSTAR library versions are included:

- HP/XP Firmware Version is HP 5.14
- VBS Firmware Version is VBS 2.09a

• Preferred Source of Data field: Select *External* or *Internal*. If the receiver is configured to use both internal and external OmniSTAR data, it uses the preferred source when both are available:

# **OmniSTAR Configuration**

Preferred Source Of Data : ⊙External O Internal

- Corrected a rare issue that assigned the wrong beam name where two beams with the same frequency have different coverage areas.
- A greater margin is added to prevent the position solution switching to and from OmniSTAR HP and VBS and back again.
- Resolved an issue that occasionally caused a NMEA GGA output to contain the wrong Quality Indicator when it generated an OmniSTAR HP position solution. Part of this resolution is contained in the HP 5.14 firmware, which is included in this update.

## **Data Logging**

- Support for NetR9 USB logging is added.
- Additional enhancements to support external USB drives that have a slower than expected response time.

## **Web interface and front panel**

- Update to the visible *Receiver Options* web page to show relevant information only.
- Changes to the front panel antenna type display information. To reduce the number of antenna types available through the front panel, the available options are limited to those common to Trimble Infrastructure applications. Further options are available through the web interface. If you select or set a non-typical option through the web interface, the front panel shows TrmbAdv-ANT.
- Changes to front panel antenna measurement method display information. To reduce the number of measurement methods available though the front panel, the available options are limited to those common to Trimble Infrastructure applications. Further options are available through the web interface. If you select or set a non-typical option through the web interface, the front panel shows TrmbAdv\_METHOD.
- Resolved front panel display brightness issues when rotated.
- Minor web interface translation updates.

### **Tracking**

Improved GNSS signal tracking and Everest™ multipath rejection technology.

### **Internet**

Updates to the NTRIP Caster header and source files.

#### **Application files**

The web interface now checks for and warns about duplicate and/or renamed application files.

## <span id="page-4-0"></span>**Upgrading the firmware**

- 1. Download and back up any files or configurations that are on the receiver.
- 2. If the receiver has additional Trimble firmware or software loaded, upgrade those items to the latest version.
- 3. Make sure that the receiver firmware warranty date is September 2009 or later. If necessary, contact your Trimble dealer to purchase a firmware warranty.
- 4. Make sure that the receiver has sufficient free memory for the new firmware file.
- 5. Do one of the following:
	- If using the WinFlash utility, use the latest version that is available with the version 4.15 web package.
	- If using the receiver web user interface:
	- a. Make sure that the receiver is already running firmware version 3.71 or later.

If the receiver is running firmware *earlier than version 3.60*, load version 3.60 and then load version 3.71.

b. Download the TIMG file for version 4.15.